**How To Download Photoshop Image Creator Portable 2015.0.1 Installer**

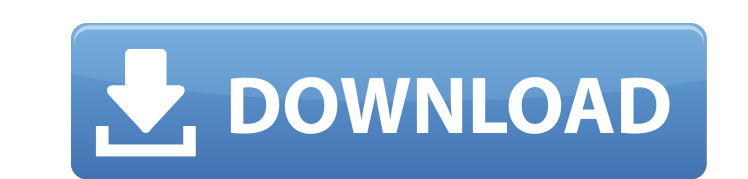

All you need to know about Photoshop Elements The only difference between Elements and Photoshop is the absence of certain advanced features such as the Liquify filter and its brush tools. The other features available in Elements (but not in Photoshop) include: basic selection tools, adjustment layers, smart object support, applying filters, Photoshop themes, Photoshop actions, and document-wide adjustments. A beginner-friendly version of Photoshop, Elements has a simple interface and is better suited to new users. Adobe built Elements as a beginnerfriendly alternative to Photoshop and as a choice for people who don't need advanced image editing features. It is aimed at beginners who want a way to quickly improve their photography, create print-ready images, and create arts and crafts projects. Elements includes more than 400 templates that come with the program, and you can use the Create Merge Disk to design and create a custom template. Create a custom template and save it as a disk that can be used to store, search, and access any of the images that you create and save. Photoshop Elements vs. Photoshop CC Photoshop Elements is good for beginners as it is easier to navigate and select objects. You can use the basic tools to edit photos, and not have to scroll through all the tools to use the advanced tools. Photoshop CC does include most of the tools and functionality that Elements includes but also adds a number of advanced features. Adobe Photoshop Elements vs. Affinity Photo Affinity Photo is a professional photo editing software that is included in Adobe Photoshop Elements. It's a cross-platform solution and can be used on Mac, Windows and Android. It has the ability to import, edit, and export Photoshop, JPG, RAW and TIFF files. Like Photoshop, the program comes with more than 400 templates that can be used to design stunning photo collages. Affinity Photo offers a full array of effects (including cinematic) and features for creating videos, editing portraits, and generating artworks. The program comes with more than 50 filters and a wide selection of brushes and effects. The program includes advanced tools such as 3D tools, masking tools and healing tools. Unlike Photoshop Elements, Affinity Photo isn't free but rather sells for \$60. It has a powerful core set of editing tools that come with the basic license. If you're into 3D, Affinity Photo has a great tool set available for 3D printing. 05a79cecff

Many designers who use Photoshop don't understand the basic principles of layers and composition. You start your photoshop journey just as you would any other graphic design program: by creating a document and then using a basic drawing tool. But, unlike other programs that are based on paths, you start by drawing a vector, or non-pixelized, path. Photoshop is used for all your graphic design needs: web, print, and even video. You can create and edit pixelized images, vector images, photomontage, image manipulation, animation, add effects, and create web graphics. If you're not yet comfortable drawing in Photoshop, get some training. Understanding Photoshop's Layer Mechanism Photoshop is layer-based. The photos you see in a photo library are all edited from a single layers. When you decide to edit an element of an image, such as changing the color of an object, you create a new layer. You can then apply different overlays to it to adjust the placement, color, or opacity of that object. Photoshop has two types of layers: Layer masks: Layer masks, shown in the left illustration in Figure 1-2, can only be applied to raster layers. Layer groups: Layer groups can be applied to both raster and vector layers. In Figure 1-2, I have a group called "My Layers." Layers automatically inherit the color of the background, and you can easily change it using Layer  $\rightarrow$  New Layer and selecting a color from the fill/stroke palette. You're free to add as many layers as you like. All layers are automatically grouped into a named layer group. Here's a tip: Highlight a layer in the layer palette or go to Layer  $\rightarrow$  New and click New Layer to quickly create a new layer. If you add a new layer and no layer group exists, a new layer group is created for you. You can add layers to existing layers and groups. If you need a layer to hold a clip art element, for example, you can create a new layer and then add an image to it. If you want to apply an effect to an entire group, do that from the Layers panel. To be able to apply effects to individual layers, you need to open the Layers panel. \*\*Figure 1-2:\*\* Layers contain multiple compositions. Understanding Photoshop Compositing Photoshop includes a tool

**Adobe Download Photoshop Cs5 Crack**

Q: Transforming x, y, z coordinates I have an object composed of points and I need to transform these points to another location. I thought I could use a transformation matrix and then transform each point using coordinates. However, I am finding that I have to translate first and then rotate but I do not want to translate. It is only necessary to translate from one location to another. I've thought about just turning x, y, z into an offset and scaling but then again that is extremely inefficient and I was hoping to avoid that. So what is the best way to do this? A: With a translation matrix you might as well do it the easy way, since the translation will cancel out the rotation, which is multiplied by the rotation matrix. However, if you could show us the behavior of all your movements then we'd probably be able to offer a better (and certainly more efficient) solution. Anna (Motsenbocker) Anna or Annae, de Vries or De Vriese, was a German printer and publisher (1491–1495) in German. Overview Anna de Vries was the daughter of Anna Böhme (or Boehm) and Walter de Vries (died 1491). Her birthplace was probably the town of Nienburg in the Electorate of Saxony, which was also the place where her father Walter obtained the printing license for May 30, 1491, which was issued by the Elector. Like other German printers of that time, she followed the example of her father, and was granted the right to print and publish books and documents in exchange for her father's activity in this area. Her first books are known from 1491 to 1495, and two of them refer to his daughter Anna. In 1495, the city of Nienburg, in which her father's house was located, was occupied by the Elector, and Walter de Vries is therefore presumed to have been in search of funds to keep his business going. They obtained money from the Elector of Saxony for printing works. In 1495, Anna Böhme Bockhausen (1479–1516), the widow of Walter de Vries, occupied the residence of her husband in Nienburg. The widow, who was known as a literate person, is assumed to have helped to publish the works.

Q: How to configure typedef struct in win32? I wrote a simple function to convert uint32\_t into image uint8\_t in C language for win32. For example, I can use this function as follow: uint8\_t image\_as\_uint32(const uint32\_t \*uintptr) { return (uint8\_t)\*uintptr; } I want to call this function in win32 project by using typedef struct { uint8\_t left, top, right, bottom; } image; typedef struct { uint32\_t left; uint32\_t top; uint32\_t right; uint32\_t bottom; } image; uint8\_t main() { image\* ptrimage = (image\*)malloc(sizeof(image)); image\_as\_uint32(ptrimage->left); image\_as\_uint32(ptrimage->top); image\_as\_uint32(ptrimage->right); image\_as\_uint32(ptrimage->bottom); return 0; } but it was wrong. the compile error is: Error 1 error C2146: syntax error : missing ';' before identifier 'image' Error 2 error C2143: syntax error : missing ')' before '}' I have no idea that how to fix this. A: error C2146: syntax error : missing ';' before identifier 'image' You are missing the struct keyword before the typedef name. Also typedef is a type declaration only (so only the type name must appear before the first qualifier). Change to: typedef struct { uint32\_t left; uint32\_t top; uint32\_t right; uint32\_t bottom; } image; or: typedef struct image { uint32\_t left; uint32\_t top; uint32\_t

**What's New In Adobe Download Photoshop Cs5?**

<https://spacebott.com/fire-text-effect/> <https://rackingpro.com/wp-content/uploads/2022/07/heaign.pdf> <https://www.digitalpub.ma/advert/adobe-photoshop-cc-2018-crack-free-download/> [https://www.designonline-deco.com/wp-content/uploads/2022/06/download\\_adobe\\_photoshop\\_cs3\\_portable.pdf](https://www.designonline-deco.com/wp-content/uploads/2022/06/download_adobe_photoshop_cs3_portable.pdf) staritservices.com/adobe-photoshop-cs-8-0-key-download/ https://ealdealmonster.com/wp-content/uploads/2022/07/photoshop\_natural\_background\_free\_download.pdf jobber.com/wp-content/uploads/2022/07/adobe\_photoshop\_latest\_version\_2017\_free\_download.pd <https://farmaciacortesi.it/free-premiere-actions-download/> orizone.com/free-enterprise-card-vector-photoshop-design/ 08888888dcad22/30bd44cc13fa7a30ad813cde1638c46c0edaa38936cbedbaaec9e888888dcad22year30bd44cc13fa7a30ad813cde1638c46c0edaa38936cbedbaaec9e888888dcad22/30bd44cc13fa7a30ad813cde1638c46c0edaa38936cbedbaaec9e888888dcad22/30bd44 [y30bd44cc13fa7a30ad813cde1638c46c0edaa38936cbedbaaec9e88888dcad22/30bd44cc13fa7a30ad813cde1638c46c0edaa38936cbedbaaec9e88888dcad22postname30bd44cc13fa7a30ad813cde1638c46c0edaa38936cbedbaaec9e88888dcad22/](https://jomshopi.com/30bd44cc13fa7a30ad813cde1638c46c0edaa38936cbedbaaec9e88888dcad22year30bd44cc13fa7a30ad813cde1638c46c0edaa38936cbedbaaec9e88888dcad22/30bd44cc13fa7a30ad813cde1638c46c0edaa38936cbedbaaec9e88888dcad22monthnum30bd44cc13fa7a30ad813cde1638c46c0edaa38936cbedbaaec9e88888dcad22/30bd44cc13fa7a30ad813cde1638c46c0edaa38936cbedbaaec9e88888dcad22day30bd44cc13fa7a30ad813cde1638c46c0edaa38936cbedbaaec9e88888dcad22/30bd44cc13fa7a30ad813cde1638c46c0edaa38936cbedbaaec9e88888dcad22postname30bd44cc13fa7a30ad813cde1638c46c0edaa38936cbedbaaec9e88888dcad22/) https://technospace.co.in/upload/files/2022/07/j81uTT7bevXsFv1UPL85\_01\_b69457dca0df95c0c7a25a584a4bc01f\_file.ndf <https://hadacreative.com/photoshop-cs5-keygen-free-cdkeyfullversion/> [https://awaredunya.com/wp-content/uploads/2022/07/Photoshop\\_Free\\_Download\\_Full\\_Version\\_2020.pdf](https://awaredunya.com/wp-content/uploads/2022/07/Photoshop_Free_Download_Full_Version_2020.pdf) [https://www.dominionphone.com/wp-content/uploads/2022/07/free\\_download\\_adobe\\_photoshop\\_latest\\_version\\_for\\_windows\\_7\\_u.pdf](https://www.dominionphone.com/wp-content/uploads/2022/07/free_download_adobe_photoshop_latest_version_for_windows_7_u.pdf) <https://www.smc-sheeva-marketing-co-ltd.com/advert/free-butterflies-photoshop-brushes-download-300-free-butterflies/> [https://champlife.de/wp-content/uploads/2022/07/Free\\_Smoke\\_Brushes\\_\\_Download.pdf](https://champlife.de/wp-content/uploads/2022/07/Free_Smoke_Brushes__Download.pdf) <https://nadiasalama.com/adobe-photoshop-cs6-cc-2019-for-free/> <http://thetruckerbook.com/2022/07/01/adobe-photoshop-updates-and-crack/> rade.se/wp-content/uploads/2022/07/audreli.pdf edcoi.com/network/upload/files/2022/07/I5ZeNRD6fkK6QCHEBMYP\_01\_7f99f74a96ec029b097a441fd59a6786\_file.pdf

The Firefall servers have been having some performance issues and have been experiencing a significant amount of downtime. There are no planned fixes for the current issues, so the best solution at this time is to reduce your account usage. If you are still playing on the servers, you will be unable to log into your account on the primary server (Firefall.com) until the account is cleared. In the meantime, if you are experiencing problems logging in, you can try a new account using the form below. Please be aware that the new account may not be available until the performance

## Related links: